World IPv6 launch への対策に関する ISP の情報開示ガイドライン(第 1 版)

社団法人日本インターネットプロバイダー協会 NGN-WG

目次

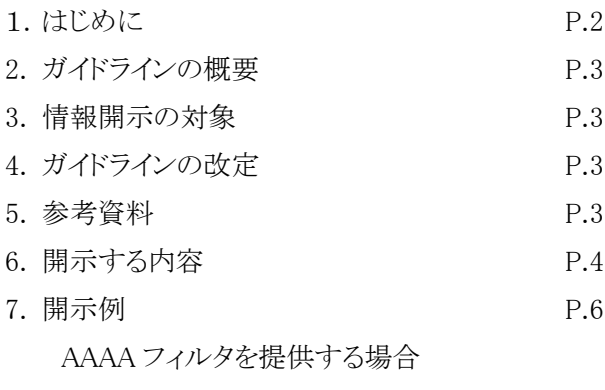

AAAA フィルタなどの方策を提供しない場合

事象が発生した場合の対処方法

1. はじめに

このガイドラインは ISP を対象とし、ISP が World IPv6 Launch<sup>1</sup>向けに行う対策について利用者 及びコンテンツ事業者など関係者に対し情報を開示すること促進し、その開示内容について 統一感を持たせるために作成したものです。

本ガイドラインは社団法人日本インターネットプロバイダー協会 NGN-WG(ワーキンググルー プ)の有志メンバーが作成しました。本ガイドラインはISP、特にISPのサポート担当部門を主な 利用者として想定しています。

本ガイドラインについてのお問い合わせやコメントがありましたら、JAIPA 事務局までお願いし ます。メールアドレスは v6launch@jaipa.or.jp です。

作成履歴

 $\overline{\phantom{a}}$ 

第 1 版 2012 年 5 月

<sup>1</sup> World IPv6 Launch は非営利の国際組織である Internet Society(ISOC)が提唱して 2012 年 6 月 6 日に世界的に行われるイベントで、 Web サービス事業者、プロバイダー(ISP)、 家庭向けのネットワーク機器を提供するベンダーなどが 6 月 6 日以降、 恒久的に IPv6 を 有効にするという取り組み。 このイベントには、Google、Facebook、 Yahoo! 等の Web コンテンツ事業者をはじめ、 さまざまな事業者が参加を表明しており、 今年の 6 月以降 はインターネットの IPv6 対応が急速に進むと考えられる。詳しくは JAIPA 資料「World IPv6 Launch への対応について(第 2 版)」参照 [http://www.jaipa.or.jp/ipv6/120511\\_koukai.pdf](http://www.jaipa.or.jp/ipv6/120511_koukai.pdf)

なお、World IPv6 Launch のサイト (英語) は http://www.worldipv6launch.org/

## 2. ガイドラインの概要

本ガイドラインはWorld IPv6 Launchに対するISPの対応について情報開示を行う項目につい て、利用者や関係者が問題や対策を調べるために便利なように、ISP 最低限開示する基準を 定め、ISP が情報開示を行う参考として作成しました。本ガイドラインは ISP が情報開示する内 容や記載の表現についても統一するものではありません。 実際の各社における表記や説明 方法はその ISP の顧客(ビジネスユーザーかコンシューマー中心かなど)を想定し、各社の方 式で行ってください。

3. 情報開示の対象

情報開示の対象はISPの利用者及び、ISPの利用者から問い合わせを受ける可能性がある 電気通信事業者(ローミングサービス提供を受ける ISPやWifi オフロード利用可能な端末を提 供する携帯キャリアなど)、コンテンツサービス提供者、企業サイトを構築運営する企業及びそ れを請け負うSI事業者、ハードウェアベンダー、サポート事業者、流通業者、コンサルティング 事業者、利用者相談センターなどです。コンテンツサービス提供者については、海外の事業 者には英語で情報開示が必要という考えもありますが、実際は基本的に国内事業者及び海 外事業者でも国内に何らかの拠点が存在するところを前提として良いと考えます。

4. ガイドラインの改定

本ガイドラインは随時改定されます。改定内容は JAIPA ホームページ上の掲載をもって公表 するものとします。

5. 参考資料

-

本ガイドラインに関連して、JAIPAから 2012 年 5 月に公表した「ISPの IPv6 Launch への対応 について(第2版)2」をご参照ください。

<sup>2</sup> http://www.jaipa.or.jp/ipv6/120511\_koukai.pdf

6. 開示する内容

-

- (ア) World IPv6 Launch で問題が起こる可能性があるサービスとその内容
- (イ) これに対し提供する対策 例:デフォルトの DNS サーバにおける AAAA フィルタ<sup>3</sup>の提供(※) 対象:フレッツ光ネクスト向け/フレッツ光プレミアム向け/B フレッツ向け 期間:いつから いつまで(予定) IPv6 インターネット利用者向けに AAAA フィルタなしの DNS サーバを立てるか (※)AAAA フィルタの説明は JAIPA のホームページに作成しますので、そこにリンクを張 ることも可。(独自ですることも可。)
- (ウ) 対策を提供しない場合はその旨と利用者に勧める対処方法
- (エ) World IPv6 Launchに関する利用者の問い合わせ先(一般のサポートページへのリンクで も可)
- (オ) AAAA フィルタを提供する場合、ISP による AAAA フィルタリングを望まないユーザに対し て、設定変更手順とともに AAAA フィルタ未適用の DNS サーバのアドレスを案内すること が望まれます。
- (カ) AAAA フィルタを提供する場合、DNSSEC<sup>4</sup>の付されたドメインに対する対処(AAAA レコ ードを通知するか、DNSSEC のレコードを改変して AAAA レコードを通知しないか)につ いて公表することが望まれます。

<sup>3</sup> IPv4 トランスポートで DNS のクエリがあった場合、IPv6 のアドレス(AAAA レコード) を ISP の DNS キャッシュサーバでフィルタし、利用者に対し IPv6 アドレスを通知しない 仕組み。詳しくは JAIPA の資料「ISP の IPv6 Launch への対応について(第2版) 」参 照

<sup>4</sup> DNSSEC は公開鍵暗号方式と電子署名を使ったドメインの詐称を防止する技術。対処に ついて詳しくは「ISP の IPv6 Launch への対応について(第2版) 」p6 参照

## 7. 開示例

AAAA フィルタを提供する場合

○○(ISP名)では、2012年6月6日の World IPv6 Launch<sup>5</sup>以降、IPv6 化されたサイトにお いて、IPv6 アドレスによるインターネット接続環境をお持ちでないお客さまが、Web サイトを 閲覧する際、表示エラーや遅延が発生する場合があることが確認されています。この問題<sup>6</sup> を回避するため、お客様に対しデフォルトで提供する DNS サーバにおきまして AAAA フィ ルタという対策を実施します。AAAA フィルタとは、IPv4 での接続するお客様向けには、キャ ッシュ DNS サーバで AAAA レコード、つまり IPv6 アドレスを応答しなくする方策です。

期間: 2012 年○月より当面の間

対象: NTT 東日本/西日本が提供する B フレッツ/フレッツ光プレミアム回線を利用した (サービス名)with フレッツのお客様

なお、IPv6 インターネット接続サービスご利用のお客様に対しては、AAAA フィルタを適用 しない別の DNS サーバをご案内しております。お手数ですが、別ページをご参照の上、ひ かり電話ルータまたはパソコン、端末の DNS 設定をご変更ください。ご変更いただかない場 合 IPv6 によるインターネット接続はできませんが、IPv4 でのご利用は可能です。

-

<sup>5</sup> JAIPA のホームページに説明を載せますので、リンクしていただいて結構です。

<sup>6</sup> 同上

AAAA フィルタなどの方策を提供しない場合

○○(ISP 名)では、2012 年 6 月 6 日の World IPv6 Launch 以降、IPv6 化されたサイトにお いてインターネット接続が遅くなったり、接続が出来なくなりする場合があります。(IPv4-> IPv6 フォールバック現象)

対象となるお客様は以下の通りです。

サービス(コース名)のお客様

-

Windows OS(Windows 7, Windows Vista)、Mac OS X(10.4 以降) 、 iOS (iPhone, iPad)、 Android をお使いのお客様<sup>7</sup>

具体的には以下のような事象が発生することがございます。

- ページの表示に時間がかかる(次の図の 1~5 により、1 秒~20 秒程度の遅延が発生す ることがあります)。
- ページが表示されない(次の図の 3~5 の失敗によりインターネットの接続に失敗すること があります)。
- ページの一部が表示されない(ご利用のブラウザによっては、ページの一部画像などが 取得できない場合がある)。
- メールが送受信できない(次の図の 3~5の失敗、またはメールクライアントの問題により、 インターネット接続に失敗することがあります)。

<sup>7</sup> Windows XP をお使いのお客様でネットワークの設定変更により IPv6 をオンにされた場 合も同様です。(初期設定ではオフになっております。)

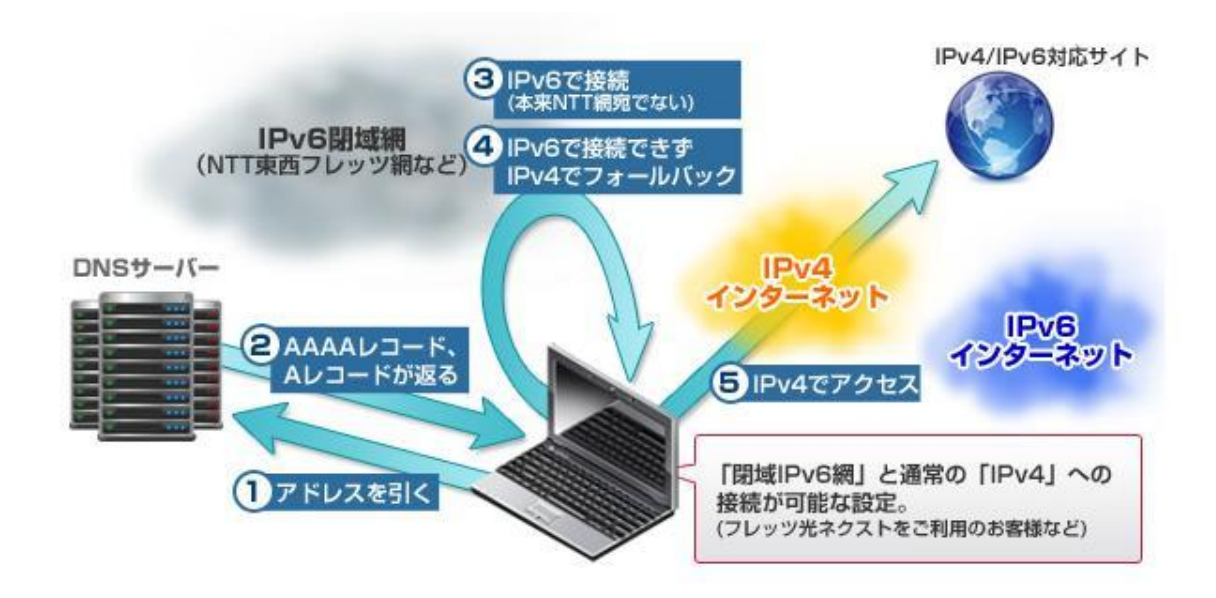

事象が発生した場合の対処方法

インターネットの接続に問題が発生した場合、以下のいずれかの方法をご対応ください。

1. IPv6 接続サービスの利用推進

当社が提供する IPv6 インターネット接続サービスをご利用いただくことで、問題を解消 するのみならず、IPv6 でのインターネット接続がご利用可能になります。

2. ソフトウェアのアップデート

ご利用中の Web ブラウザやメールソフト、セキュリティ対策ソフトなど、アプリケーションソ フトウェアに問題がある場合、アップデートすることで解消することができる場合もありま す。

3. Mozilla Firefox 10 以降や Google Chrome(11.0.696.71 以降)など本問題を軽減するブ ラウザの利用

これらのブラウザをご利用いただくことで本問題を対処することができます。

5. ポリシーテーブルの導入

IPv4 アドレス枯渇対応タスクフォースでは、お客様がパソコンにインストールすることで簡 単にポリシーテーブルを設定し、インターネットの表示が遅い等の問題を解消するソフト ウェア「IPv6 Prefix Policy Table Configurator」の提供をしています。

本ソフトウェアは、Microsoft Windows XP,Windows Vista,Windows 7 に対応しています。 なお、本ソフトウェアについては IPv4 アドレス枯渇対応タスクフォース及び当社ではサ ポートを行なっておりません。なお、NTT 西日本のホームページ(http://flets-w.com)から も同様の機能を持つ「フレッツ v4/v6 アドレス選択ツール」をダウンロードすることができ ます。

6. IPv6 機能の OFF

お客様が利用している OS やソフトウェアの IPv6 機能を OFF にすることで解消されます が、再度設定を行わない限り将来的にIPv6が利用不可能となるため、おすすめできませ  $h_{\circ}$ 

7. DNS サーバの設定変更

お客様のパソコンもしくは HGW に設定されている DNS サーバ設定を下記に設定変更し ていただくことで解消されます。

DNSサーバアドレス プライマリ x.x.x.x セカンダリ y.y.y.y.

以上